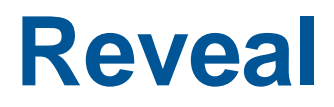

CRAY

## **Overview**

- **Next generation integrated performance analysis and code optimization tool.**
- **Extends existing performance measurement, analysis, and visualization technology.**
- **Combines run-time performance statistics and program source code visualization.**
- **Help to understand which high level serial loops could benefit from improved parallelism.**
- **Provides enhanced loopmark listing functionality and dependency information for targeted loops.**
- **Assists users optimizing code by providing variable scoping feedback and suggested compiler directives**

## **Overview**

- **Take a program library as input to enable browsing source code with compiler optimization information. Enhanced loopmark functionality.**
- **Use –h pl=/path/program\_library and –hwp flags to create a program library.**
- **Can also take performance data files \*.ap2 containing loop work estimates to assist with navigation to loops that are good candidates for parallelization. This procedure is explained in the loop instrumentation section.**
- **More information can be found in man reveal after loading the perftools module and in the hands-on sessions.**
- **Requires codes to be compiled with CCE**

### **Reveal**

#### New analysis and code restructuring assistant…

**Uses both the performance toolset and CCE's program library functionality to provide static and runtime analysis information** 

**Assists user with the code optimization phase by correlating source code with analysis to help identify which areas are key candidates for optimization**

#### Key Features

#### **Annotated source code with compiler optimization information**

• **Provides feedback on critical dependencies that prevent optimizations**

#### **Scoping analysis**

- **Identifies shared, private and ambiguous arrays**
	- **Allows user to privatize ambiguous arrays**
	- **Allows user to override dependency analysis**

#### **Source code navigation**

• **Uses performance data collected through CrayPat**

## **Reveal with Loop Work Estimates**

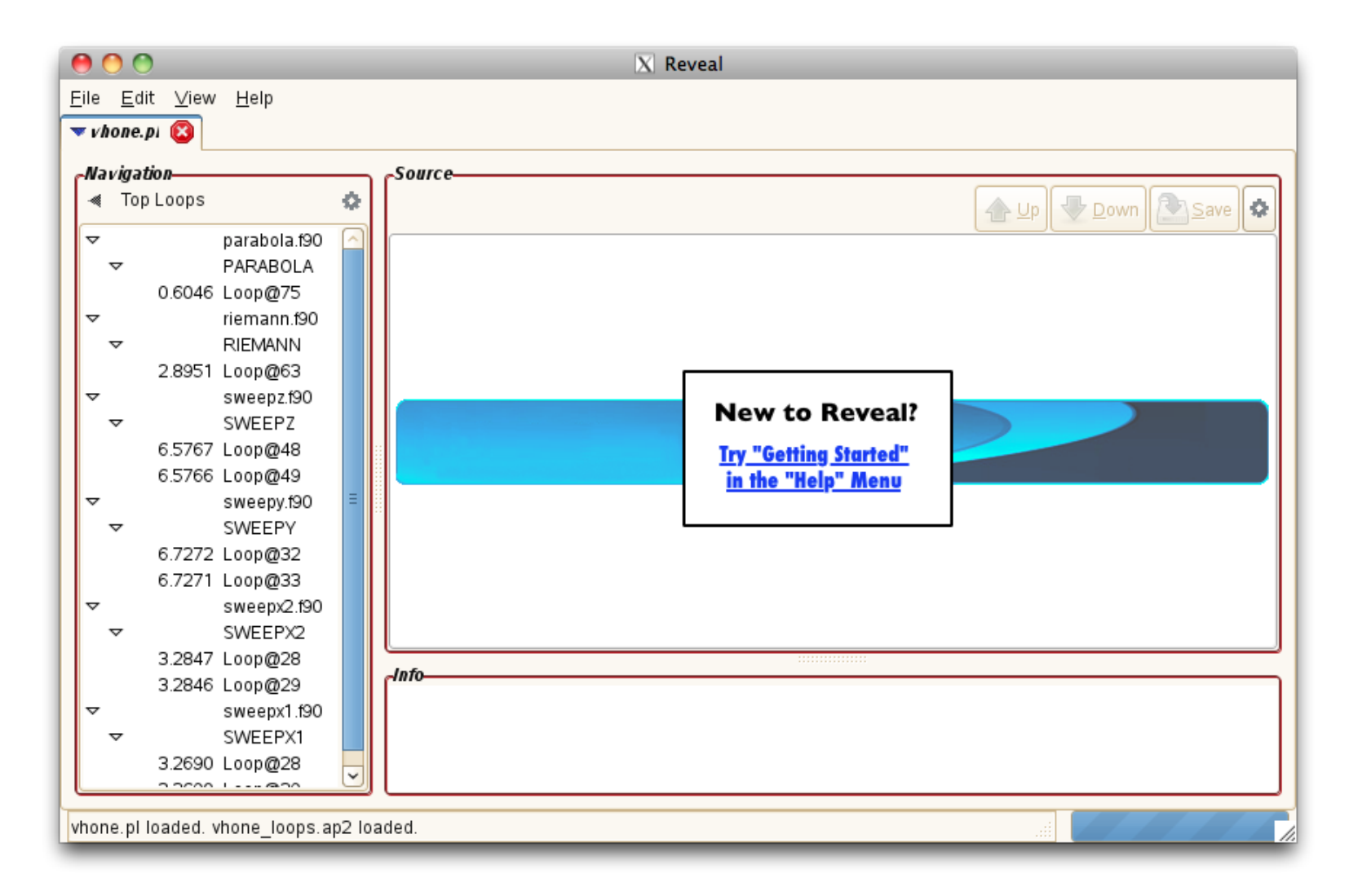

### **Visualize CCE's Loopmark with Performance Profile**

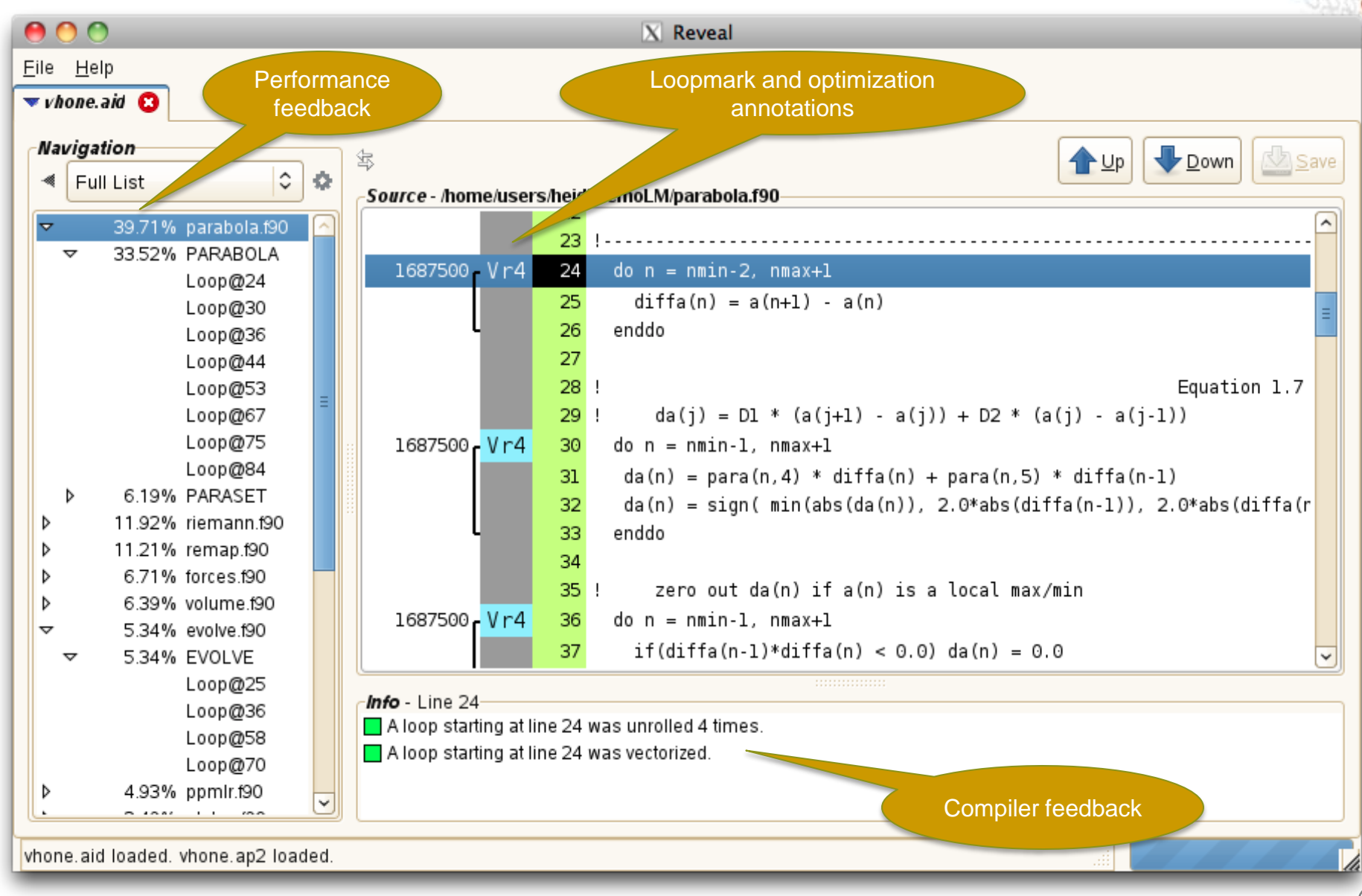

# **Visualize CCE's Loopmark with Performance Profile (2)**

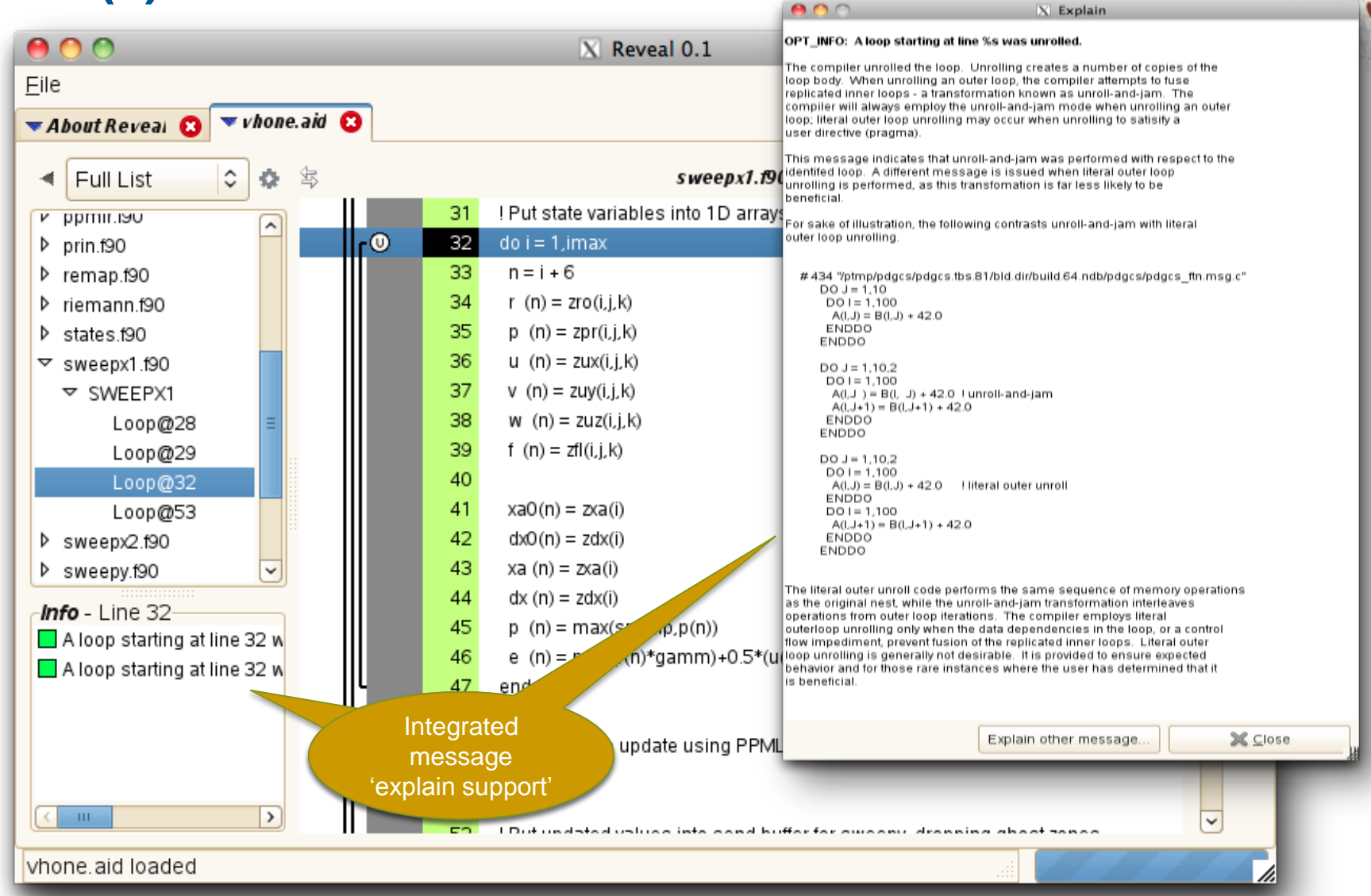

# **View Pseudo Code for Inlined Functions**

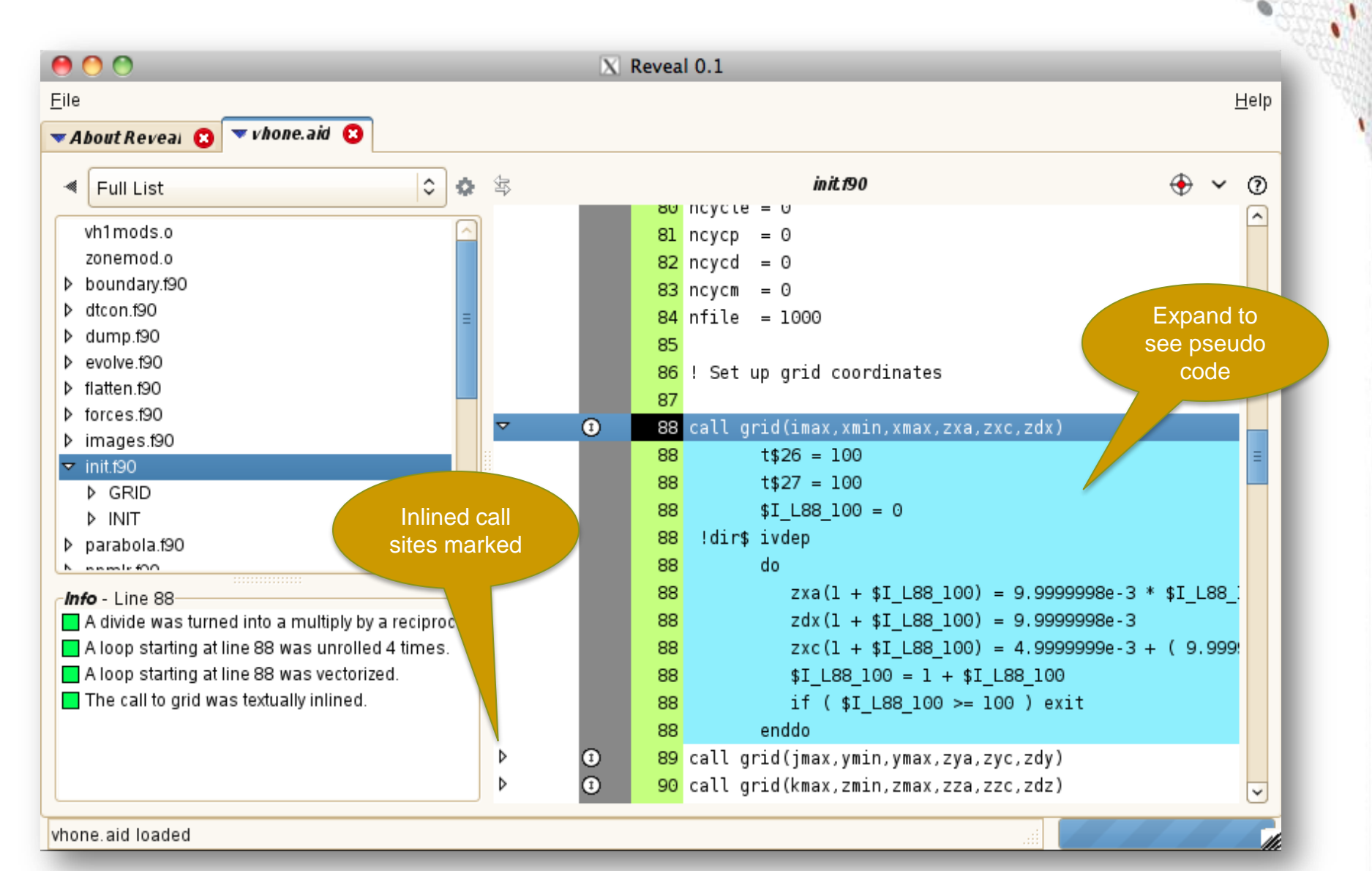

### **Scoping Assistance – Review Scoping Results**

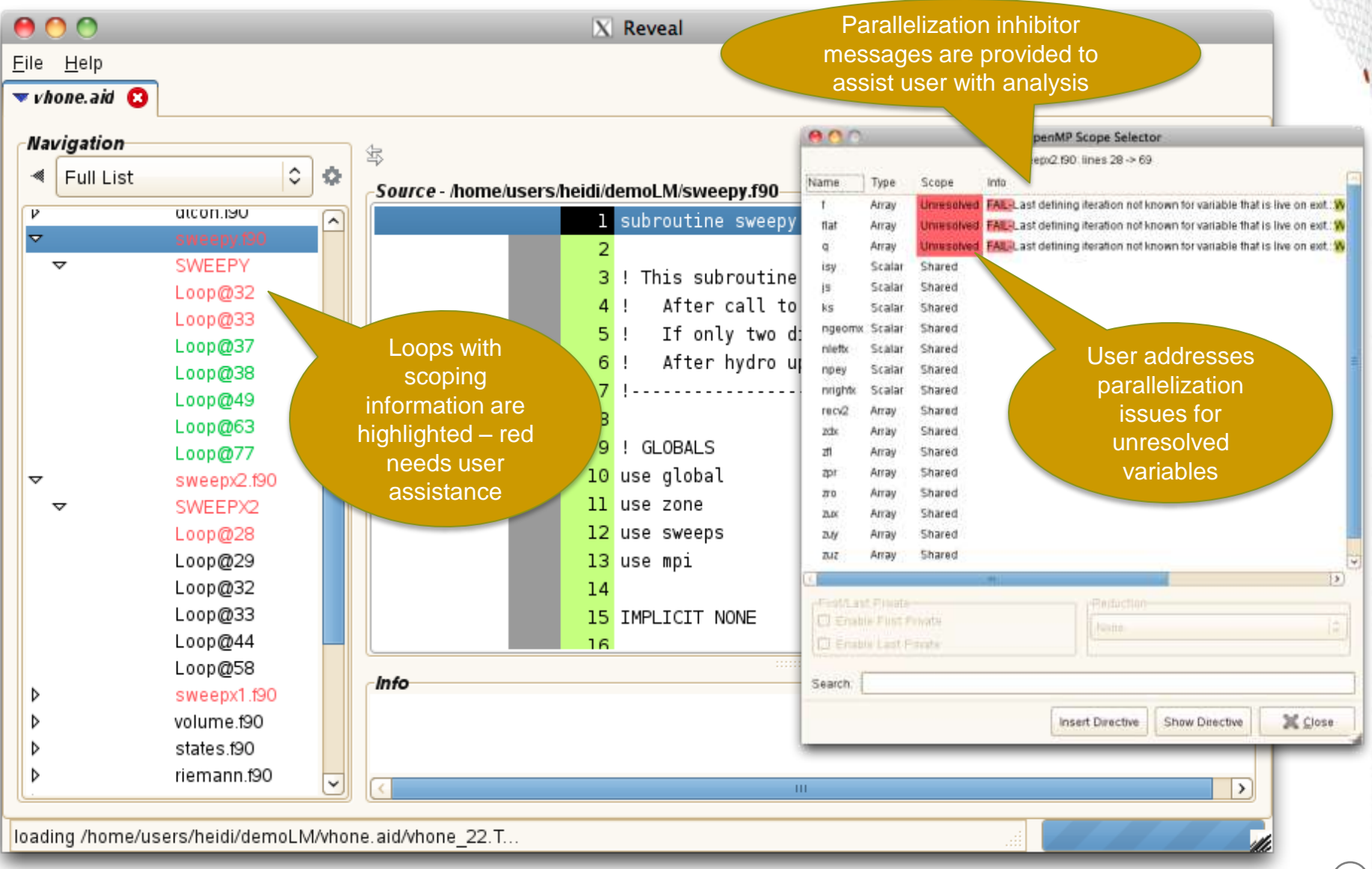

# **Scoping Assistance – User Resolves Issues**

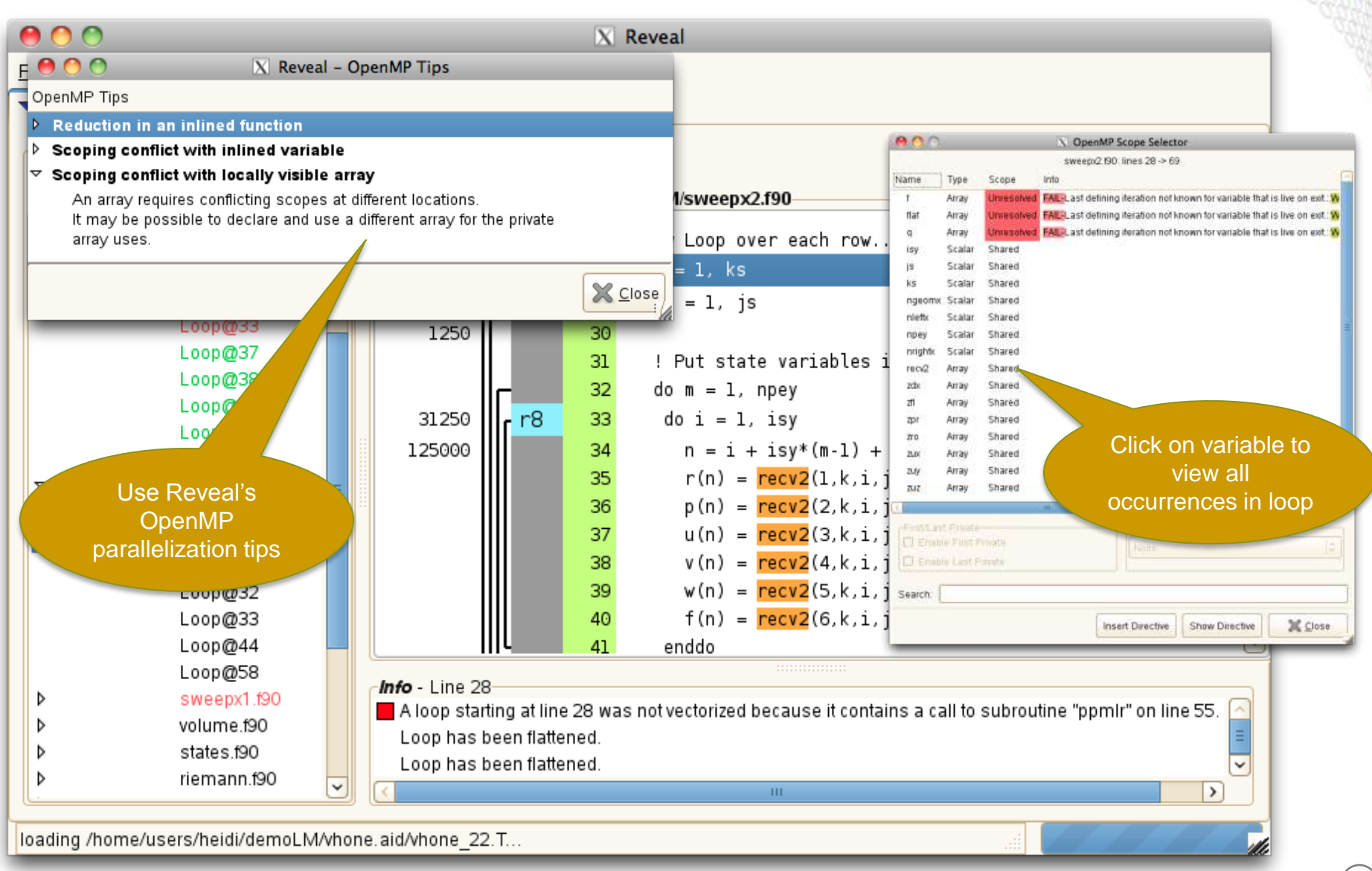

# **Scoping Assistance – Generate Directive**

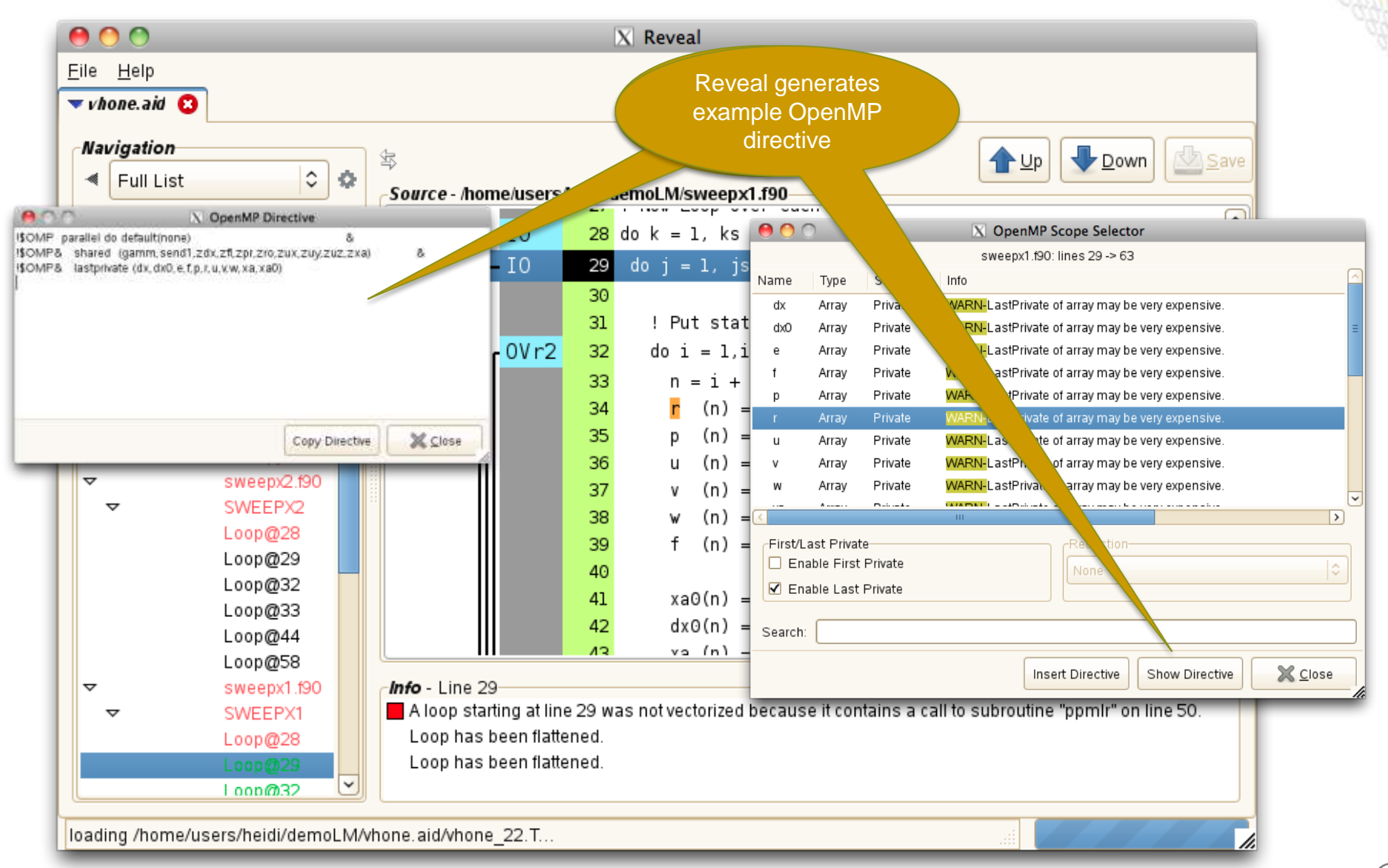